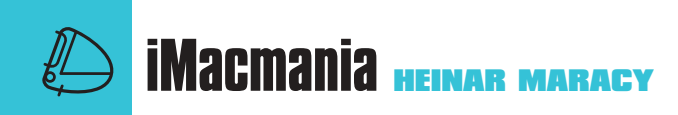

**O**feliz proprietário de um iMac tem duas<br>opções na hora de comprar uma impressora: ou ele adquire qualquer impressora<br>ra compatível com Mac existente no mercado opções na hora de comprar uma impressora: ou ele adquire qualquer impressora compatível com Mac existente no mercado e um adaptador USB para porta paralela/serial ou parte para uma Epson Stylus 740. A Epson 740 é a primeira impressora com porta USB a aparecer no mercado. Além dessa porta ela também traz uma serial de Mac (Mini DIN 8) e uma paralela de PC, tornando-a uma das impressoras mais flexíveis do mercado. Você pode usá-la simultaneamente com um iMac, um Mac "convencional" e um PC, tendo cabos longos o suficiente para isso. Infelizmente, ela não pode ser colocada em rede. O principal cuidado na instalação deve ser o de atualizar o sistema do seu iMac com o iMac Update 1.0 (se você ainda não fez isso, vá agora até http://swupdates.info.apple.com). Sem ele, voce corre o risco de obter impressões com largas faixas brancas ou simplesmente não conseguir fazer a impressora funcionar. Feito isso, basta instalar o driver da impressora e mandar bala. O driver USB da Epson 740 foi intitulado amigavelmente de MUSC745B e não deve ser confundido com o driver para porta serial, o MSC7455A. Infelizmente, no primeiro lote dessas impressoras que está sendo vendido no Brasil, apenas o driver serial foi incluído no CD de instalação.

Na hora da compra, certifique-se que o driver certo foi incluído. A alternativa é baixá-lo do site da Epson, www.epson.com.

É fácil descobrir se você instalou o driver certo. Se aparecer o termo USB Port na janela direita do Chooser é o certo; se aparecerem os ícones de impressora e modem é o errado. Com resolução de até 1440 x 720 dpi (pontos por polegada), a Epson 740 é capaz de imprimir belíssimas imagens de qualidade foto-realística, desde que você utilize papel especial. Em termos de qualidade, a 740 é até melhor que suas antecessoras, as Epson 600 e 800.

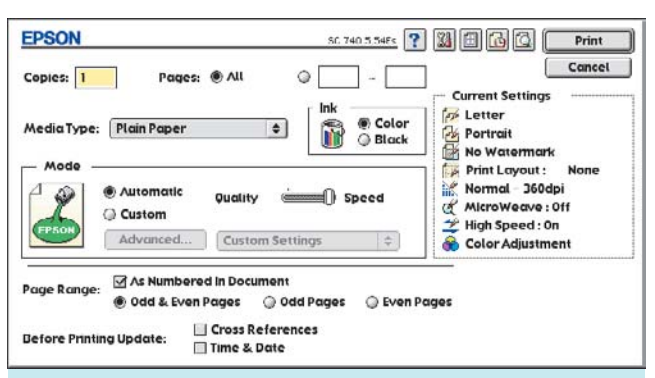

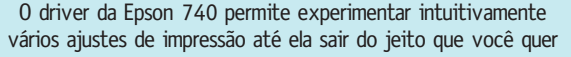

# **Epson Stylus 740**

Primeira impressora USB tem rapidez e qualidade

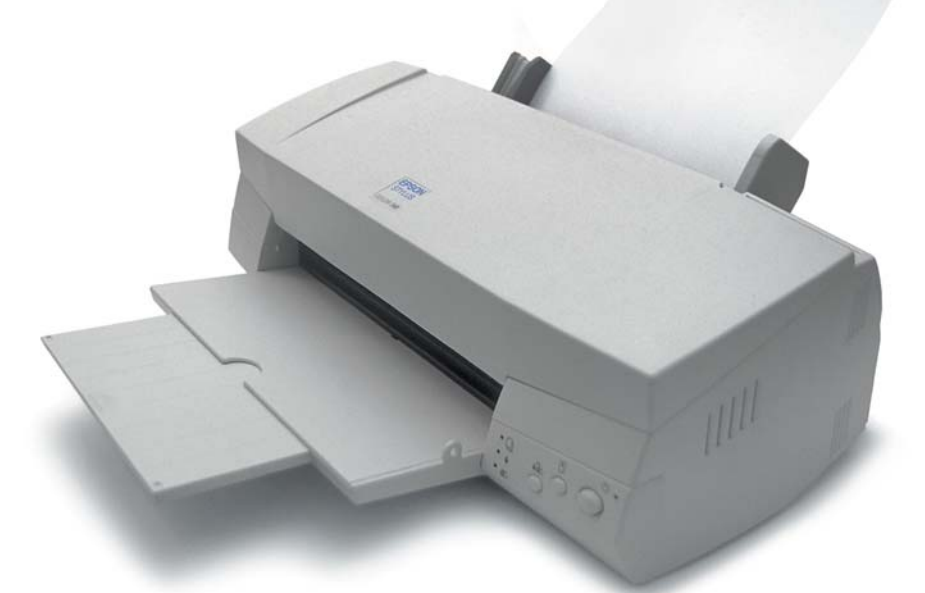

A impressão em papel normal e resolução de 360 dpi também não deixa a desejar e é bem rápida. Infelizmente, não existe a opção de driver PostScript para a 740.

A interface do driver de impressão é bem inteligente, lembrando o último setting utilizado em um determinado programa. Clicando em alguns botões, você pode checar o nível de tinta dos cartuchos, testar a impressora e fazer a manutenção do sistema de impressão. Depois de um certo tempo parada, a Epson 740 faz automaticamente uma checagem nos bicos de impressão, o que pode demorar um certo tempo. O problema é que, enquanto a

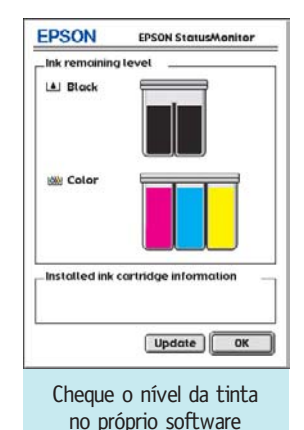

checagem é feita, o driver toma conta do Mac. A alternativa é dar os 6Mb que o driver da Epson pede para imprimir em background. No final das contas, a Epson 740 se revela uma boa impressora, talvez até para quem não tem um iMac, mas pensa em adquirir um no futuro. Com um preço mais baixo e um desempenho equivalente ao da Epson 800 (mas sem a opção da Ethernet), ela acaba valendo mais a pena que comprar um combo impressora + adaptador USB, por sua facilidade de uso. Enquanto não começarem a aparecer impressoras USB a preço de banana no mercado, com certeza ela vai continuar sendo a melhor opção para donos de iMac. M

### **HEINAR MARACY**

É editor, mas isso não impressiona ninguém.

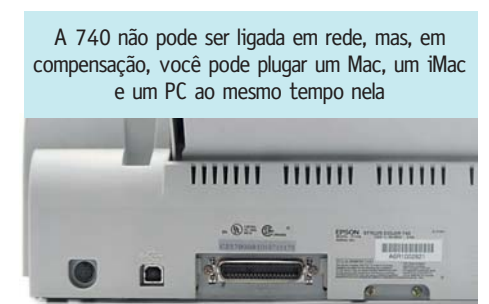

**Escala natural**

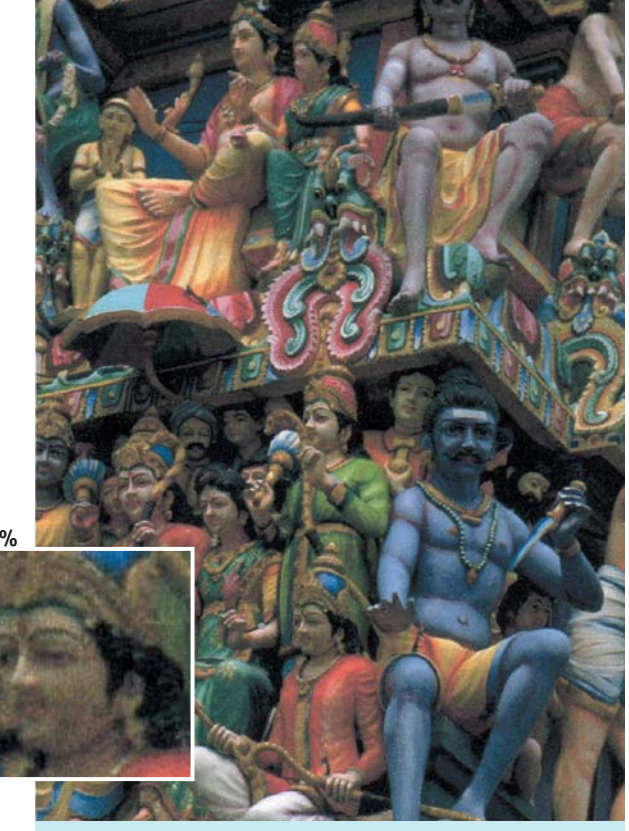

**300%**

**300%**

Com resolução de 720 dpi e papel normal, uma imagem de 6 x 18cm demorou 1min40s. A impressão a 360 dpi foi bem mais rápida: 33 segundos

#### **Escala natural**

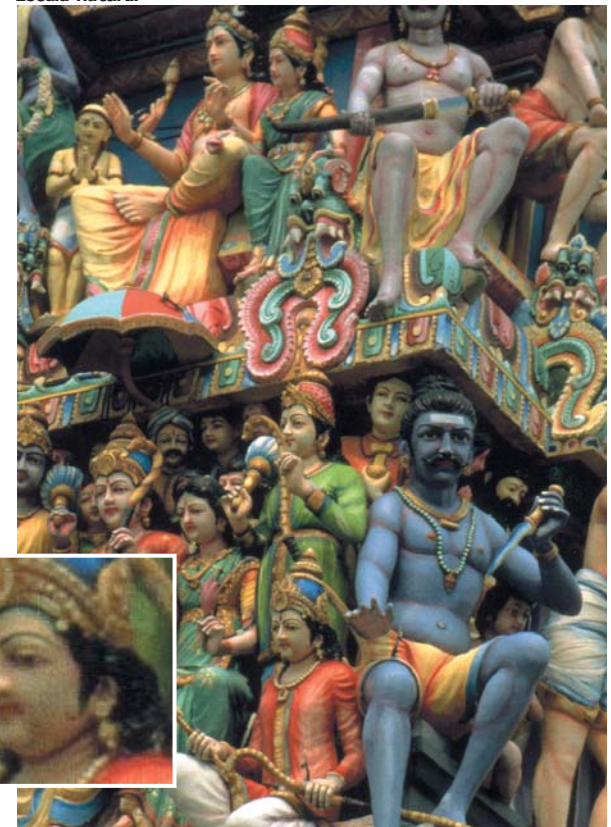

A 1440 dpi, a mesma impressão em papel glossy demorou 3min11s, mas a qualidade impressionante compensou a espera. Fica pau-a-pau com uma cara impressora tipo dye sublimation

## **Agfa lança scanner USB**

O SnapScan 1212u é o scanner da Agfa para computadores com portas USB, ou melhor, para o iMac. Ele captura imagens do tamanho de um papel A4, com cores de 32 bits (60 bilhões de cores) e resolução de 600 x 1200 dpi (ótica) ou 9600 x 9600 dpi no modo interpolado. Instalar o SnapScan é mais do que simples: basta plugá-lo no iMac, mesmo com ele ligado. Inclui o software de controle de scanner FotoLook, que calibra a imagem a ser escaneada e oferece ainda recursos de sharpening e descreening. Para reproduzir melhor as imagens originais no monitor, o scanner também traz o Color Tune e o OmniPage OCR para converter textos impressos em arquivos editáveis para processadores de texto. **Agfa:** www.agfahome.com

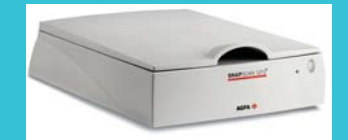

# **iFloppy para quem quer floppy**

Para aqueles que sentem falta do velho drive de disquete de 1,44 MB, a iDrive lançou o iFloppy (US\$ 100, nos EUA), que obviamente tem a aparência verdeazulada que é marca registrada do iMac. Uma das vantagens do produto é que ele não necessita de uma fonte externa de alimentação, tirando a energia necessária da porta USB. Inclui ainda um cabo USB de três metros.

**iDrives:** www.idrives.com

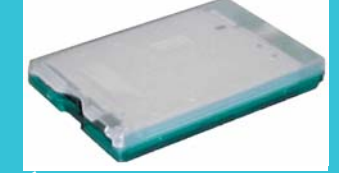

**Áudio digital no iMac** Quem disse que o iMac não serve para quem quer trabalhar com áudio digital? Com o DATport da Opcode, agora isso é possível. O produto oferece saídas e entradas para conector RCA (S/PDIF) utilizando a porta USB do iMac, sem a necessidades de extensões especiais. Basta conectá-lo ao iMac, mesmo com

lans Georg

ele ligado, e selecionar o DATport como o dispositivo para gravar e tocar áudio, com resolução de 16 ou 24 bits e sample rates de 44,1 ou 48 KHz. Com isso, é possível importar áudio de um DAT, mixers digitais ou outro dispositivo com saída S/PDIF. Para completar, a Opcode também anunciou que seu software OMS (Opcode Music System) passa a suportar comunicação MIDI a partir de portas USB, permitindo que as informações MIDI sejam transmitidas 320 vezes mais rapidamente que pela porta serial. **Opcode:** www.opcode.com

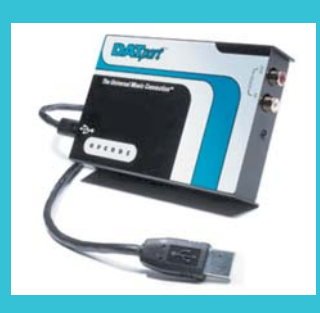

**Sai o PowerPrint USB**

Pergunta: Eu tenho um belo investimento em periféricos de PC. Se eu comprar um iMac, poderei usar qualquer impressora de PC com ele? A resposta agora é sim, graças ao novo PowerPrint USB para iMac (US\$ 99, nos EUA), da Infowave. Ele possibilita utilizar as marcas mais populares de impressora do mercado, como Brother, Canon, Epson, Hewllet-Packard, Lexmark, Okidata, Panasonic, entre outras. Uma lista de compatibilidade de impressoras deverá ser disponibilizada no site da Infowave em breve. A única limitação do equipamento é que o PowerPrint não funciona com impressoras baseadas em servidor ou que trabalham com GDI (método pelo qual o fabricante reduz o custo de hardware do equipamento, mas que requer um driver específico), como as HP 700 e 2000 e as Lexmark 1000 e 2070. O produto é muito fácil de utilizar: plugue o cabo, instale o driver a partir do CD e selecione sua impressora no Chooser. Um detalhe importante: é necessário instalar o iMac Update 1.0 para o PowerPrint USB funcionar corretamente.

**Infowave:** www.infowave.com